**Technical** Implementation of **Enhancements for** Student Transfers (SB1440)

# Associate Degrees for Transfer

- CCC & CSU systems implementing support processes
- Identify Student Transcripts as SB-1440 Transfers
- Identify Degree Types; AA-T and AS-T
- Identify Student Program Code linking CCC program to CSU program
- Identify Degree Completion Status
- Display Transcripts with Degrees, Program Codes, Status
- Map CCC-ASCII Transcript to EDI & XML Transcript

# Implementation Schedule

- Development and testing with CSU system
- Target live date is mid year 2012
- Live and Beta will continue to support existing 14 field ASCII Degree / Certificate Record

# Transcript File Changes

- ASCII 06A Record 3 new fields
  - Degree Completion Indicator (determines awarded date or anticipated date on Views and passed in data)
  - SB1440 Transfer Indicator (determines "-T" on Views and passed in data)
  - MIS Student Program CO-Unique Code (displays on Views and passed in data)
- eTranscriptCA Data Dictionary R3 see for details
- eTranscriptCA Website File Repository SB1440 Folder

# eTranscriptCA Online Views

ACADEMIC AWARDS

T Attempt units Earned units Grade points GPA

Associate of Arts in English awarded 05/25/2005 PROGRAM CODE: 12345

Type: AA Major: English; Concentration in American Literature

Summa cum Laude; second highest honors

4.00 4.00 12.00 3.555

Certificate in Microsoft Network Configuration 06/15/2005

TYPE: CR

#### CURRENT PROGRAMS / AWARDS IN PROGRESS

T Attempt units Earned units Grade points GPA

Associate of Science, Biology for Transfer anticipated 06/15/2012 PROGRAM CODE: 54321

Type: AS-T Major: Biology; Concentration in Botany

#### EDI Download - FOS

```
DEG|2.3|D8|20130501|Philosphy|B37~

SUM|S|||0.0|0.0||0.000|||||||0.00~

FOS|M||Music~

FOS|M||Math~

FOS|M|ZZ|0-1-55555~

NTE||FOSO3 code format is: CompletionIndicator-SB1440TransferIndicator-COUniqueCode~

NTE||Honors Title: High Honors~
```

# XML Download Changes

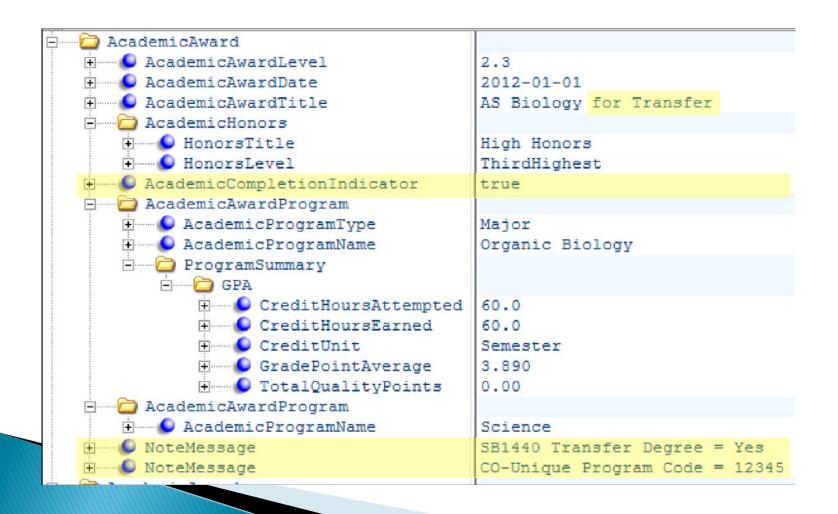

#### **Further Reference**

- Website <a href="http://etranscriptca.org">http://etranscriptca.org</a>
- File Repository / SB1440 eTranscriptCA Support folder
- ▶ SB-1440Changes document

# Implementation of SB1440

Renee Cowing San Mateo County Community College District April 3<sup>rd</sup>, 2012

# Reasons to Implement SB1440 Transfer Degrees

- California Community Colleges are to offer 'associate degrees for transfer'
- CSU's to accept students with these degrees as juniors
- CSU's and CCC's to indicate degree types as AA-T or AS-T
- Identify transfer degrees awarded as well as in-progress degrees

#### Steps to Implementation of SB1440

- Reasons for implementing SB1440
- Where is the data?
- Software Changes necessary to indicate transfer degrees
- Challenges to implementing SB1440 over multiple SIS's

#### Where is the data in Banner?

#### In-progress degree - SGASTDN

| From Term:                                                    | 201203 | To Term: | 999999    |              |
|---------------------------------------------------------------|--------|----------|-----------|--------------|
| Primary Campus:                                               | 4      | Program: | SOCI4-AAT | Degree: AA-T |
| Web Major: T208 Sociology: Transfer  Student Centric Cycle: ▼ |        |          |           |              |

#### Degree Awarded – SHADEGR

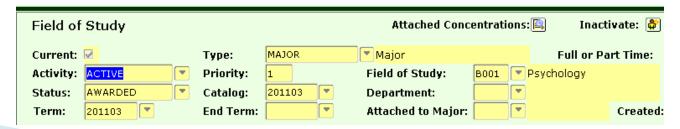

#### Data for eTranscriptCA

#### Three new fields in 06A:

- 06A28 Completion Indicator
- 06A29 Transfer Indicator
- 06A30 Student Program CO–Unique\*

CO-unique is MIS data element SP04 that uniquely identifies the program that the student has completed or is in-progress

Modify existing cursor to get awarded degrees:

- Completion ind 06A28 1= yes
- ▶ Transfer Ind 06A29 1= yes
- ▶ 06A30 CO-Unique from local table

#### Add cursor to get in-progress degrees

- $\mathbf{06A28} \ 1 = \mathbf{yes} \ 0 = \mathbf{no}$
- $\mathbf{06A29} \ 1 = \mathbf{yes} \ 0 = \mathbf{no}$
- ▶ 06A30 CO-Unique from local table

#### CO Unique in Banner

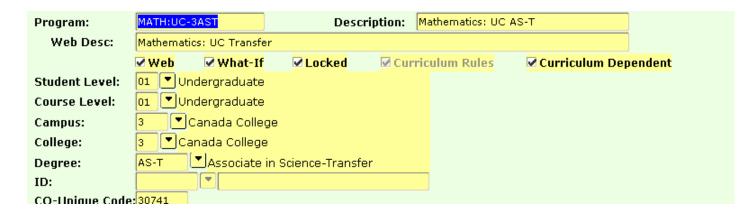

#### CCC Curriculum Inventory

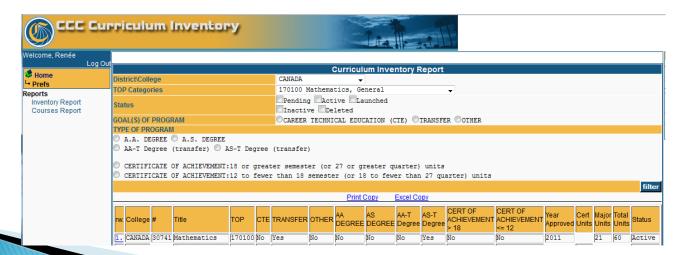

#### The nitty-gritty, i.e., the code

```
-- 06 Transfer Degree Record
                                  RDC 27-FEB-2012
   CURSOR trans_degree_c (
                       sqbstdn.sqbstdn_pidm%TYPE,
      pidm_in
                      shrdgmr.shrdgmr_levl_code%TYPE
      levl_in
   IS
     select a.sgbstdn_coll_code_1,
             CASE WHEN sgbstdn_degc_code_1 = 'AA-T'
                        THEN 'AA'
                   WHEN sqbstdn_degc_code_1 = 'AS-T'
                        THEN 'AS'
              END
                                                        award_type,
        decode(SGBSTDN_COLL_CODE_1, '2', '007713', '3', '006973', '4', '001181') degree_fice.
        replace(stymajr_desc,':','') major_field,
        'O' complete_ind.
        '1' transfer_ind,
        decode(substr(sqbstdn_degc_code_1,4,1),'T','1','0'),
        a.sgbstdn_program_1,
        a.sgbstdn_majr_code_1,
        smrprle_co_unique_cde co_unique,
replace(smrprle_program_desc,':', '') prog_desc
from sgbstdn a, stvmajr, smrprle, spriden, szrtint
        where a.sqbstdn_term_code_eff = '201203'
        AND SMRPRLE_PROGRAM=SGBSTDN_PROGRAM_1
        AND a.sqbstdn_majr_code_1=stvmajr_code
        AND SGBSTDN_COLL_CODE_1=SMRPRLE_COLL_CODE
        AND sgbstdn_degc_code_1 in ('AS-T', 'AA-T')
        and sgbstdn_pidm = spriden_pidm
        and sqbstdn_pidm = pidm_in
        and spriden_change_ind is null
        AND 'decode(a.sgbstdn_coll_code_1,'2','01','3','03','4','02') = szrtint_levl_code;
```

# Los Rios Community Colleges

Kris Backus, Senior IT Analyst

- Los Rios has designated staff at each college who are responsible for the data entry for the academic plans (major/program codes) at our colleges.
- We did <u>not</u> create a new degree "type" for AA-T or AS-T.
- Our setup was developed in-house and works for us, but you may want to do it differently!!

Define the Academic Plan:

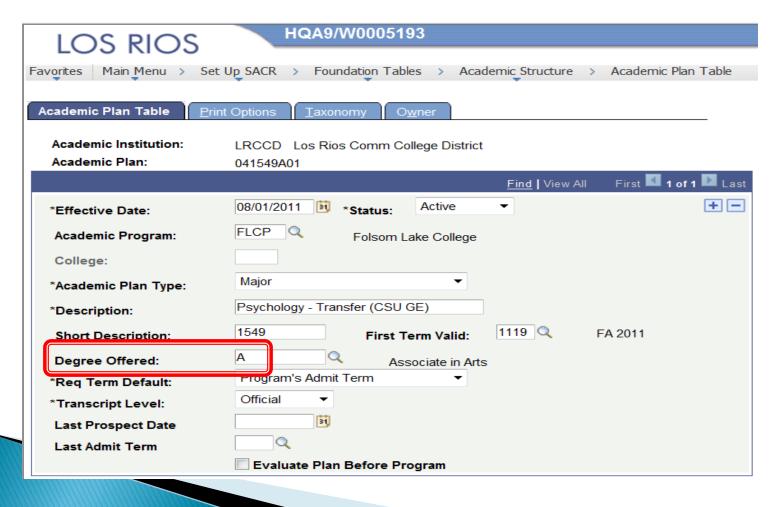

Define the Academic Plan (cont.):

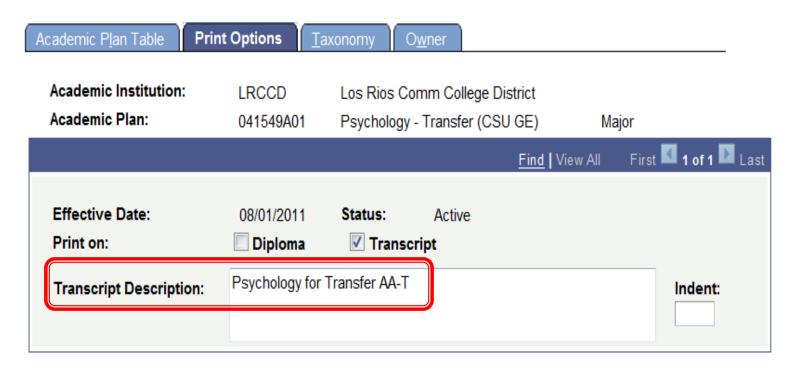

Define the Academic Plan (cont.):

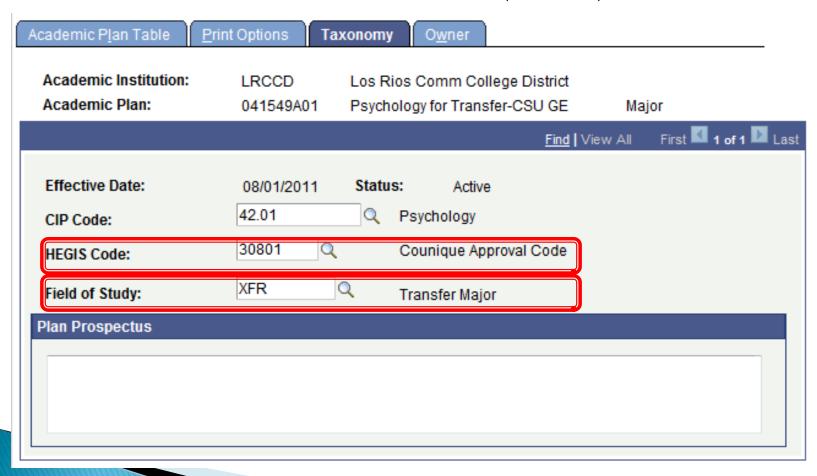

# **Transcript Generator Changes**

- Previously only checked for Awarded degrees
   now need to check for In Progress SB1440s (06A28)
- ▶ How to determined SB1440s? (06A29)
  - Degree type = 'A' or 'S'
  - FIELD\_STUDY = 'XFR'
- ▶ Populate 06A30 with "HEGIS" code
  (Remember: this is just how we implemented it you may use different fields to identify
  SB1440s and co–unique code)

#### Results

#### In Progress SB1440

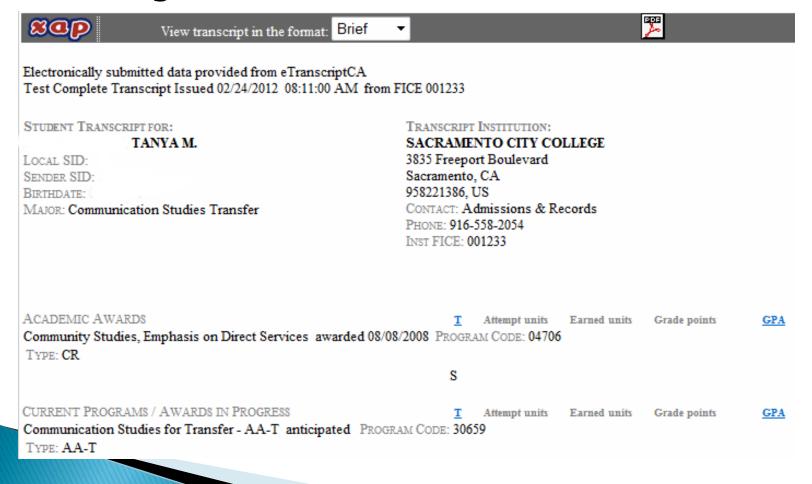

#### Results

#### Awarded SB1440

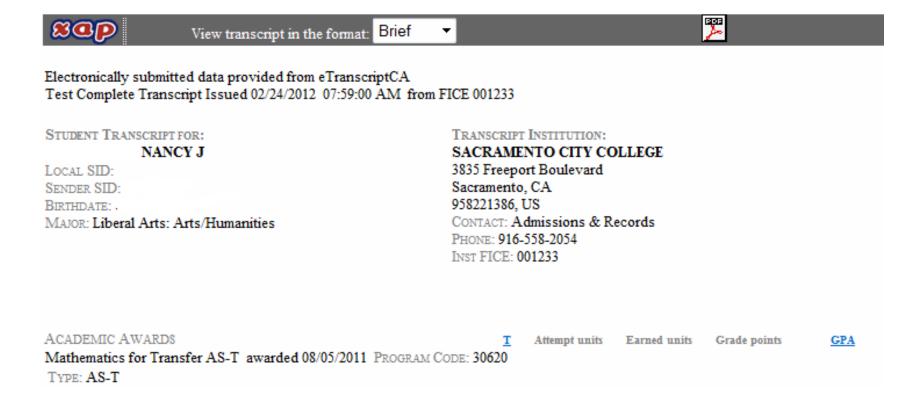

#### CSU Fullerton & SB1440

**EDI** Implementation

Transcript Verification Process
Overview
\_\_\_\_

TS130 EDI data is delivered via two services:

- 1. eTranscript CA
- 2. Texas SPEEDE

Files converted to viewable TIFF image and coursework saved to DARWIN.

We anticipate only eTranscript CA sourced EDI files to have SB1440 degrees.

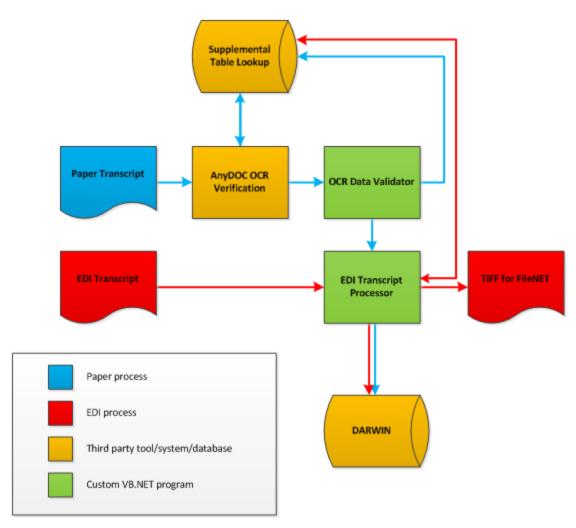

#### SB1440 Notations

- Our DARWIN system does not record degree information.
- Images created by our custom EDI load tool will record all degree information found.

```
Degree(s) Awarded:

12/16/2010 Level: Associate Degree
Title: Associate of Arts
Major: Mathematics
Notes: ** Second Highest Honors **, Honors Title: Honors

12/16/2010 Level: Associate Degree
Title: Associate of Arts
Major: Physics
Notes: ** Second Highest Honors **, Honors Title: Honors

12/16/2011 Level: Associate Degree
Title: Associate Degree
Title: Associate in Science
Major: Mathematics AS-Transfer
Notes: ** Highest Honors **, Honors Title: High Honors
Code: 1-1-30708
```

# SB1440 Challenges

- Degrees may not contain completion dates.
- DEG02 segment expects a date.
- Our custom process modified to allow blank dates and show "In progress" on images.

Degree(s) Awarded:
In progress Level: Associate Degree
Title: Mathematics for Transfer AS-T
Code: 0-1-30620

- DARWIN does not record degree information (only coursework).
- Process generates log file of degree data for future enhancements to DARWIN/PS.

#### Possible Future Enhancements

- Have DARWIN record degree details
- Update PeopleSoft with degree details

# **Technical Specifications**

- CSUF Custom EDI Load Tool
  - Programmed using Visual Studio (C#)
  - Processes
    - AnyDOC OCR data
    - Texas SPEEDE Server EDI
    - eTranscript California EDI
    - Docufide XML (coming soon)
  - Uses SQL Compact Edition 3.5 (Free) for settings
  - Four main functions
    - Stages coursework data
    - Search/match transcripts with DARWIN/PeopleSoft
    - Loads DARWIN with coursework
    - Creates Images for FileNET